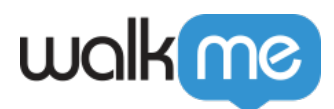

## Workstation<sup>[]</sup>

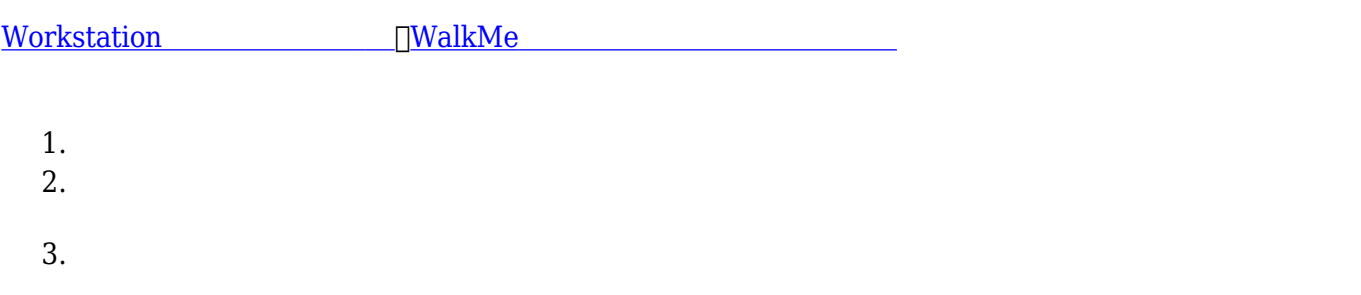

Workstation

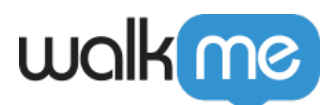

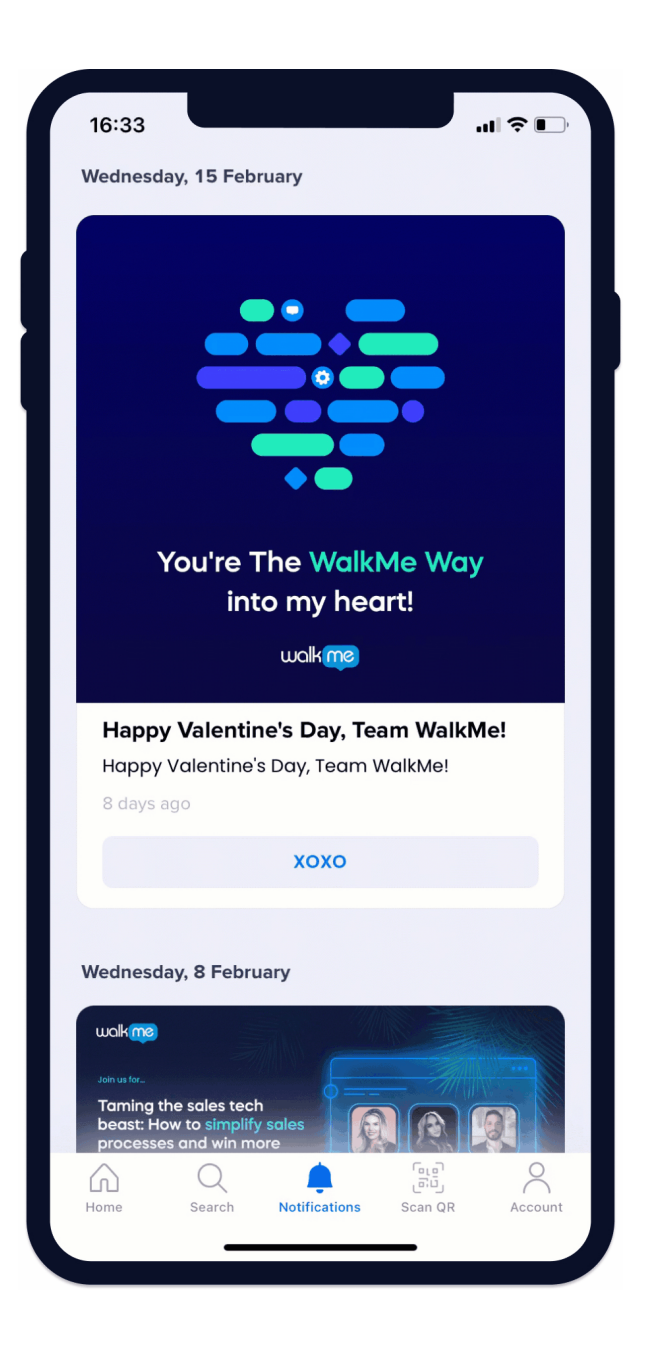

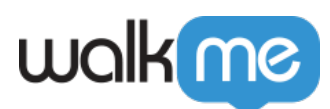

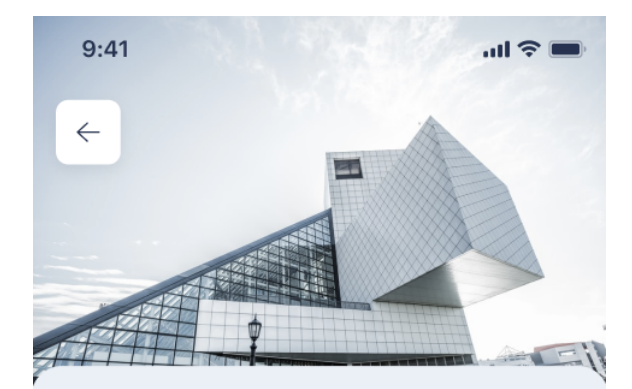

## 2 hours ago

## Guess who's been featured in Forrester's first ever DAP market scan!

We want to make sure Workstation is the best it can be - especially We want to make sure Workstation is the best it can be - especially One of the Workstation goals is to engage users as much as possible.

Especially We want to make sure Workstation is the best it can be - especially One of the Workstation goals is to engage users as much as possible.

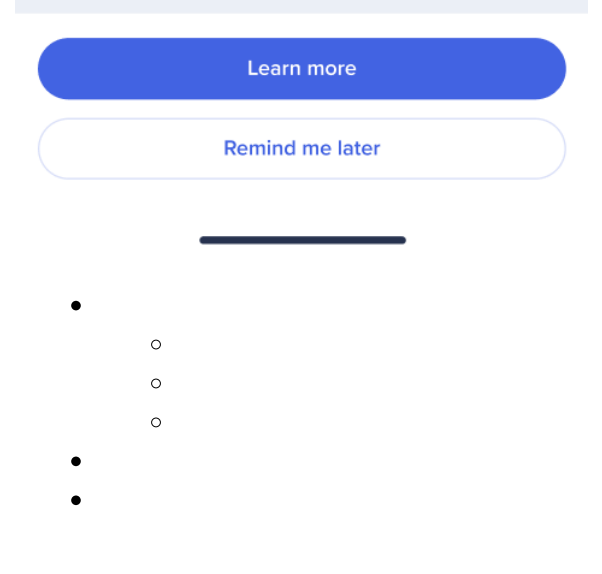

<u>フライステーションモバイル</u>アプリ [通知](https://support.walkme.com/knowledge-base/how-to-create-a-notification/)は、コミュケーションセンター [作成](https://support.walkme.com/knowledge-base/how-to-create-a-notification/)[されます](https://support.walkme.com/knowledge-base/how-to-create-a-notification/)。コミュケーションセンター 作成されます。コミュケーションセンター 作成されます。コミュ

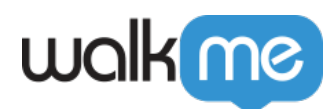

 $\Box$ WalkMe CSM

めします。 [オーディエンス](https://support.walkme.com/knowledge-base/how-to-create-audiences-in-communication-center/) [使用](https://support.walkme.com/knowledge-base/how-to-create-audiences-in-communication-center/)[して、](https://support.walkme.com/knowledge-base/how-to-create-audiences-in-communication-center/)[通知](https://support.walkme.com/knowledge-base/how-to-create-audiences-in-communication-center/) [特定](https://support.walkme.com/knowledge-base/how-to-create-audiences-in-communication-center/) [グループ](https://support.walkme.com/knowledge-base/how-to-create-audiences-in-communication-center/) [セグメント](https://support.walkme.com/knowledge-base/how-to-create-audiences-in-communication-center/) [で](https://support.walkme.com/knowledge-base/how-to-create-audiences-in-communication-center/)きます。

**Workstation** 

## **Notification Type**

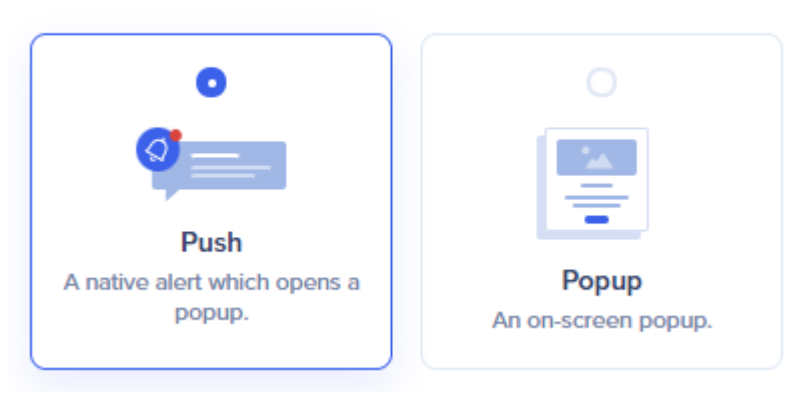

[通知](https://support.walkme.com/knowledge-base/how-to-create-a-notification/)[とそのタイプ](https://support.walkme.com/knowledge-base/how-to-create-a-notification/) [詳細](https://support.walkme.com/knowledge-base/how-to-create-a-notification/)[については、こちらをご](https://support.walkme.com/knowledge-base/how-to-create-a-notification/) [ください](https://support.walkme.com/knowledge-base/how-to-create-a-notification/)。